provided by idUS. Depósito de Investigación Universidad de Sevilla

*Pixel-Bit. Revista de Medios y Educación ISSS: 1133-8482 - Nº 38 Julio- Diciembre 2010 pp. 215 - 224*

# **CAMPUS ANDALUZ COMPARTIDO (CAV): 10 UNIVERSIDADES EN UN SÓLO CLICK**

# **ANDALUZ SHARED CAMPUS (CAV): 10 UNIVERSITIES IN ONE CLICK**

Alfonso Infante Moro alfonso.infante@uhu.es

José Ignacio Aguaded Gómez vicerrector.tecnologias@uhu.es

> Eloy López Meneses eloylope@unex.es

*Universidad de Huelva. Campus Virtual. Campus El Carmen-Univ. de Huelva-21.071-Huelva*

*La sociedad del conocimiento y el nuevo Espacio Europeo de Educación Superior (EEES) imponen y exigen nuevas competencias al desarrollo profesional y a la práctica educativa de la Universidad Española, que, aunque nunca deberá perder su esencia, tampoco puede quedar impasible ante el proceso de adaptación que le rodea.*

*Presentamos una iniciativa que pretende contribuir a la mejora de los procesos de enseñanza-aprendizaje a través de la formación del profesorado en materias de utilización didáctica-pedagógica y comunicativa de las Tecnologías de la Información y la Comunicación y que suponga una contribución a la integración plena en el EEES.*

*Palabras clave: Enseñanza virtual, Espacio Europeo de Educación Superior (EEES), Campus Andaluz Virtual*

*The knowledge society and European Higher Education Area (EHEA) impose and demand new competences to the professional developed and the educational practizing of the Spanish University, which although it should never loose its essence either it can not remain impassive to the process of adaptation around it. We actually show a practical which tries to make a contribution to improve education and training process, achieving it through academic staff education on matters of Didatic-Pedagogy and Communicative Management of Information Technologies (IT) and it may suposse a contribution to the EHEA full integration.*

*Keywords: E-learning, European Higher Education Area (EHEA), Campus Andaluz Virtual.*

#### **1. Introducción.**

Actualmente nos encontramos inmersos en un nuevo proceso de enseñanza-aprendizaje como es la teleformación y con un panorama

cambiante con la llegada del nuevo Espacio Europeo de Educación Superior (EEES), parámetros objetos de análisis sobre los que se viene investigando, pero que sería necesario analizar de forma más detallada y conjunta, además de ofrecer instrumentos fiables y válidos para el seguimiento y evaluación de las experiencias que se están realizando y de las necesidades formativas del profesorado ante el nuevo EEES.

La sociedad del conocimiento y el nuevo EEES imponen, y exigen, nuevas competencias al desarrollo profesional y a la práctica educativa de la Universidad Española, que, aunque nunca deberá perder su esencia, tampoco puede quedarse impasible ante el proceso de innovación de casi todo lo que nos rodea.

También la Comisión de las (Comunidades Europeas, 2003, p. 3) recientemente se refería a «la necesidad de que Europa tenga excelencia en sus Universidades para optimizar los procesos que sustentan la sociedad del conocimiento y lograr el objetivo fijado en el Consejo Europeo de Lisboa de convertirse en la economía más competitiva y dinámica del mundo basada en el conocimiento, capaz de sustentar el crecimiento económico y crear un mayor número de puestos de trabajo de mejor calidad y una mayor cohesión social. El Consejo Europeo de Barcelona reconoció esta necesidad de excelencia al abogar porque los sistemas europeos educativos se convirtieran en una «referencia de calidad mundial» para 2010».

De hecho, nos parece que está fuera de duda, los importantes esfuerzos que se están realizando desde todas las Administraciones y Universidades en materia de inversión en Tecnologías de la Información y la Comunicación (TICs) que han ido desde las dotaciones presupuestarias específicas, hasta la creación de instituciones específicas para su dinamización y utilización, y la realización de programas concretos. Si bien, estos esfuerzos, en numerosas ocasiones, se han centrado en incorporación inmediata de

infraestructuras y recursos obviando o dejando en un segundo y tercer plano cuestiones críticas para su desarrollo como es la formación del profesorado entre otros aspectos. Somos partícipes de la idea formulada en su momento por Cebrián de la Serna (2000) quien afirma que la calidad del producto educativo radica más en la formación permanente e inicial del profesorado que en la sola adquisición y actualización de infraestructuras. De hecho, parece indudable que las posibilidades reales de los medios, ya sean nuevos o más tradicionales requieren de una capacitación adecuada para su incorporación en su práctica profesional. Afirmación que pone de relieve el papel determinante del profesor para la introducción de cualquier innovación tecnológica en el contexto educativo.

Y es que, si deseamos excelencia en la Universidad Española, y que el profesorado universitario sea capaz de integrarse y hacerse autor de esa sociedad del conocimiento, sin duda, una de las necesidades básicas con las que se encuentra es con el desarrollo de competencias necesarias para la integración de las TICs en su práctica docente e investigadora.

Las experiencias previas nos muestran como las TICs podrían llegar a ser una valiosa ayuda como recursos docentes para una mayor adaptación y flexibilización de la educación: redes de aula o círculos telemáticos de aprendizaje (Del Moral, 1999), sistemas de distribución de cursos on-line (Garzás & Bravo, 1999), experiencias de educación a distancia y aprendizaje abierto, y experiencias de aprendizaje informal, descritas por diferentes autores (Adell, 1997; Cabero, 2002; Duarte, 2000; Guzmán, 2002; Hannafin et al.; 1994; Henríquez & González Soto, 1999; Lama et al, 2000; Marquès, 2003; Salinas, 1999a y b) son algunos de los referentes que consideramos de mayor interés y relevancia para el tema que nos ocupa.

El número de Universidades que imparten docencia virtual o teleformación y la variedad de contenidos que se incluyen en dicha modalidad, desde Seminarios a Licenciaturas, pasando por Libre Configuración, Optativas, Cursos de Doctorado, Títulos Oficiales, Masters,…, es cada vez mayor y de igual forma, están proliferando Planes y Programas que inciden en la importancia y actualidad de la temática que nos ocupa.

Más concretamente en Andalucía, en el Plan de Innovación y Modernización de Andalucía, se define en las estrategias y políticas de actuación, la adaptación de las infraestructuras y equipamiento universitario al nuevo concepto derivado del Espacio Europeo de Educación Superior y del desarrollo tecnológico. Por este motivo y con el fin de incorporar la tecnología de la información y de las comunicaciones en el proceso de aprendizaje, surge el concepto "Campus Andaluz Virtual", concepto que hoy día es ya una realidad. Este proyecto, pertenece al programa "Universidad Digital", promovido y financiado por la Junta de Andalucía. Como objetivos principales destacamos: impulsar la incorporación de las Tecnologías de la Información y Comunicación al aprendizaje universitario, adaptación al Espacio Europeo de Educación Superior y la interconexión inalámbrica de todos los Campus Universitarios de Andalucía a través de EDUROAM**.** Desde el curso académico 2006- 2007 las 10 Universidades Andaluzas trabajan de manera colaborativa para desarrollar este proyecto y conseguir de él los máximos beneficios para sus alumnos. Cada una de las universidades ofrece un número determinado de asignaturas, las cuales son totalmente online, pudiendo elegir entre una gran variedad de temáticas. En pocas palabras, cualquier alumno perteneciente a una de las 10 Universidades Andaluzas, entre ellas la nuestra la Universidad de Huelva, podrá cursar una o varias de las asignaturas ofertadas consiguiendo créditos de libre configuración. Cada Universidad ofertó en el curso 2007/ 2008, 6 asignaturas virtuales con un cupo de 10 alumnos por Universidad y asignatura (por tanto puede haber un máximo de 540 alumnos en el Campus Virtual Andaluz, ya que la Universidad Internacional de Andalucía no aporta alumnos), que por diez universidades que hay en Andalucía, conforman un total de 60 asignaturas más incluidas en la oferta formativa de cada Universidad.

Debido a que estas asignaturas son impartidas a través de Internet, no se requiere asistencia presencial a clase, siendo las actividades a realizar más comunes descarga de material, realización de trabajos individuales, uso de foros,... La gran novedad de este proyecto es la realización de exámenes tanto parciales como finales vía web. Este nuevo modelo de enseñanza-aprendizaje fomenta una mayor comunicación interactiva entre el alumno y el profesor sin limitación de horario.

La coordinación universitaria en la Comunidad Autónoma de Andalucía corresponde a la Consejería de Innovación, Ciencia y Empresa de la Junta de Andalucía.

Dentro del marco de la Universidad Digital, podemos encontrar un factor común a todo el sistema universitario andaluz. La gestión y organización del mismo se fundamenta en la flexibilidad que se requiere ante la adaptación a estos procesos de cambios. Con esto, se consigue implementar la innovación y que la labor de la Universidad obtenga un resultado de excelencia, tanto en su docencia como en la investigación.

Por otra parte, la ya citada innovación en el sistema de aprendizaje constituye otra herramienta elemental en la construcción de un adecuado sistema universitario. Las Universidades andaluzas forman un conjunto competitivo para una adecuada formación de las personas, dispuesto a transmitir conocimientos de manera eficaz y así aplicarlo a la demanda social y empresarial andaluza.

La convergencia hacia el Espacio Europeo de Educación Superior (EEES) producirá como resultado fundamental la homogeneidad de los sistemas de educación superior europeos para hacerlos comparables entre sí y poder de esta forma participar en un espacio transparente y compartido.

#### **2. Campus virtuales compartidos.**

Ya existen numerosas experiencias de este tipo, donde la enseñanza-aprendizaje se lleve a cabo en un entorno virtual en el cual varias universidades comparten docencia y donde los inconvenientes de horarios, situación geográfica, entre otros, queden en otro plano. A continuación destacamos algunas de estas experiencias similares:

1.- Aula Activa, formada por la Universidad Complutense de Madrid y la Universidad Oberta de Cataluña. "La Universidad tiene que olvidarse de la elite y abrirse a todo el mundo", con esa idea ha nacido Aula Activa, un novedoso invento para obtener una formación académica de calidad sin necesidad de poseer una titulación o estudios oficiales previos. Se trata de una enseñanza a medida, donde el alumno elige los horarios, lo que quiere estudiar, el ritmo deseado, puede interrumpir el curso y volverlo a retomar.

2.- Grupo 9 de Universidades, agrupa a nueve universidades que son únicas en su

comunidad autónoma: universidades de Cantabria, Islas Baleares, Navarra, Oviedo, País Vasco, La Rioja, Zaragoza, Extremadura y Castilla La Mancha.

Las Universidades del G9, tal y como reflejan sus estatutos, tienen como objetivo social promover la colaboración entre las instituciones universitarias pertenecientes al Grupo, tanto en lo que respecta a las actividades docentes e investigadoras como a las de gestión y servicios. Entre otros proyectos, el Grupo 9 hace una oferta conjunta de asignaturas de libre configuración que se imparten a través de sistemas telemáticos de acuerdo con los proyectos de utilización y explotación de las Tecnologías de la Información y la Comunicación de cada una de las universidades ofertantes.

3.- Adamadrid, formado por las seis universidades madrileñas: Universidad de Alcalá, Autónoma de Madrid, Carlos III, Complutense, Politécnica y Rey Juan Carlos, son todas las universidades públicas de la Comunidad de Madrid. Su objetivo es la utilización de las TIC aplicadas a la educación para compartir asignaturas entre las universidades. La impartición se realiza vía Internet, con la ayuda de videoconferencia y distribución de vídeo a través de la red.

4.- CatCampus, formado por las ocho universidades catalanas que cuenta con el soporte del Departamento de Universidades, Investigación y Sociedad de la Información de la Generalitat de Cataluña. Las universidades participantes son: Universidad Oberta de Cataluña, Universidad Autónoma de Barcelona, Universidad de Barcelona, Lleida, Universidad de Gerona, Politécnica de Cataluña, Universidad Pompeu Fabra, Rovira i Virgili.

## **3. Proyecto "universidad digital".**

Antes de centrarnos en nuestra experiencia docente, debemos decir que el proyecto está enmarcado dentro del programa "Universidad Digital", promovido y financiado por la Junta de Andalucía. Tiene como objetivos el impulsar la incorporación de la Tecnologías de la Información y Comunicaciones al aprendizaje universitario, adaptación al Espacio Europeo de Educación Superior y la interconexión inalámbricas de todos los Campus Universitarios de Andalucía.

Como podemos ver en la página de la Consejería de Innovación, Ciencia y Empresa de la Junta de Andalucía (http:// www.juntadeandalucia.es/ innovacioncienciayempresa/ universidaddigital/static\_ html/index.html) la "Universidad Digital tiene como objetivo facilitar a los estudiantes y al personal de las universidades públicas de Andalucía el desarrollo de su actividad académica, poniendo en valor las nuevas infraestructuras de comunicaciones de las universidades y haciendo posible un acceso global a Internet".

Además del proyecto "Campus Andaluz Virtual" en el que profundizaremos más adelante, Universidad Digital también está desarrollando las siguientes líneas de trabajo:

a) Red WiFi: implementación de la red WiFi en todas las Universidades Andaluzas y la interconexión de las mismas a través de Eduroam.

b) Espacio Europeo: apoyo formativo y de infraestructuras para la implementación del Espacio Europeo de Educación Superior.

c) Administración electrónica: Desarrollo e implementación del registro telemático.

d) Infraestructura y equipamiento docente:

ayudas para la adquisición de infraestructuras y adaptación de las aulas al nuevo sistema docente.

e) Libro Blanco: ayuda para la elaboración de un informe que presente la situación actual de las TICs en la Universidad y las líneas de futuro.

## **4. Campus andaluz virtual.**

El Campus Andaluz Virtual (CAV) tiene como objetivo social común promover la cooperación entre las instituciones universitarias pertenecientes al Campus, tanto en lo que concierne a las actividades docentes como a las de gestión y servicios, sin olvidar, la actividad innovadora e investigadora.

Los objetivos principales fueron desarrollar y consolidar una experiencia piloto de intercambio de asignaturas de libre configuración, impartidas a través de internet. Proporcionándoles a los alumnos comunicación e información, y coordinando el soporte administrativo entre las diferentes universidades; fomentando el uso de nuevas formas de información y formación para los alumnos/as, lo que conlleva la adquisición de nuevas habilidades en un entorno de enseñanza-aprendizaje, en este caso también conocido como e-learning.

La creación, a través de la red, de un portal común para la administración, hace posible compartir la mayoría de las actividades administrativas entre las universidades participantes.

El Campus Andaluz Virtual (CAV) permite a los alumnos y alumnas de cualquier Universidad Andaluza matricularse en asignaturas virtuales ofertadas por cualquiera de las diez Universidades de Andalucía, siéndoles reconocidas en su Universidad de origen, como créditos de Libre Configuración.

Durante el período académico 2006-2007 se llevó a cabo por primera vez este proyecto. Cada Universidad tuvo que ofertar un máximo de tres asignaturas, cada una de ellas con un cupo de diez alumnos por Universidad, lo que hace que hace como máximo un total de noventa alumnos/as por asignatura, ya que la Universidad Internacional de Andalucía no aporta alumnos/as al CAV. El total de estas asignaturas fueron incluidas en la oferta formativa del citado curso.

En el curso 2007/2008 repetimos la experiencia, pero esta vez con un máximo de seis asignaturas. Como meta se pretende ampliar este número de asignaturas cada año y aumentar así el número de alumnos/as interesados en participar y por lo tanto matriculados.

Lo relevante del Campus Andaluz Virtual es que proporciona un nuevo modelo de enseñanza–aprendizaje que facilita elegir libremente las asignaturas sin depender de factores geográficos y se adapta al ritmo de

aprendizaje de los alumnos. A su vez, fomenta una comunicación más interactiva entre el alumno y el profesor sin limitación de horario, disponiendo de materiales didácticos, actividades, caso prácticos y muchos más a través de Internet.

Los alumnos y alumnas se pueden matricular en cualquier asignatura del Campus Andaluz Virtual desde su propia Universidad, al realizar la matricula ordinaria. Ya que en el Catálogo de Libre Configuración de cada una de las Universidades participantes en el proyecto, se encuentra el listado de todas las asignaturas que componen el CAV.

Son múltiples los servicios que se pueden ofrecer desde cualquier sistema on-line. Un buen ejemplo de ello es el portal del CAV (www.campusandaluzvirtual.com) (Véase la imagen 1), en el encontramos un sitio web que sirve como punto de encuentro e información de interés general para todos los alumnos universitarios de Andalucía. Se creyó conveniente crear un portal de acceso único,

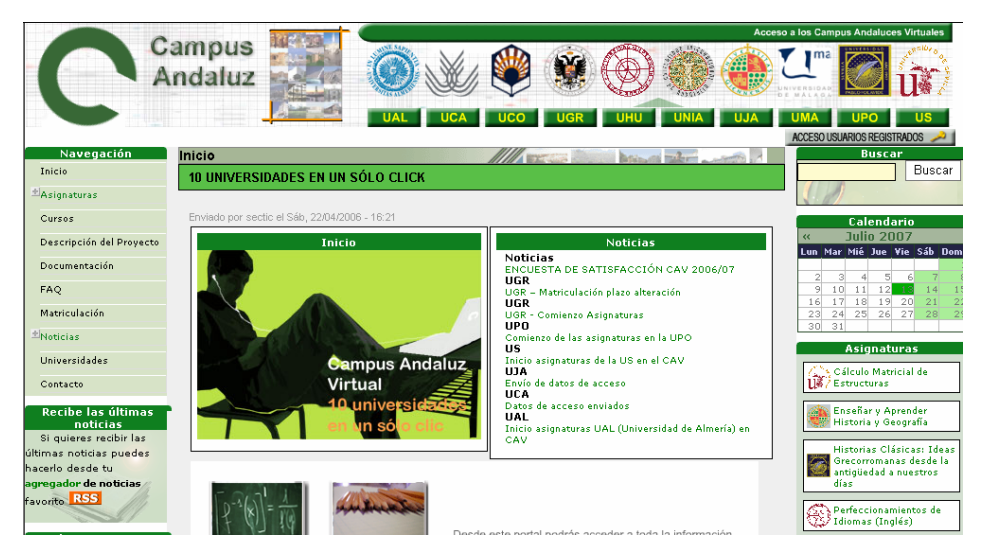

Imagen 1. Página de inicio del portal del Campus Andaluz Virtual.

para los distintos grupos de interés que participan de manera pasiva y activa en el proyecto.

En el portal existe una parte de acceso público a la información y otra, de acceso restringido por las características de la información a visualizar. Antes de su creación se plantearon los distintos grupos de interés que podrían tener acceso al portal común, entre los que destacamos los siguientes:

1. Administrador general del portal.

2. Rol del profesor.

3. Administrador parcial (por cursos, zonas, universidad, etc).

4. Visitantes (alumnos) no identificados.

5. Gestores administrativos o similares.

Para cada uno de estos participantes, el uso del portal y la información buscada, puede variar según el caso.

El administrador general será el que administre el portal y pueda cambiar aspectos del mismo que sean comunes a todas las universidades. Este usuario podrá modificar la oferta formativa, añadir noticias así como modificar elementos del portal para adaptarlos a la necesidad de cada momento.

Los profesores podrán entrar sin necesidad de autenticarse y podrán navegar libremente por el portal confirmando que los datos de sus cursos son los correctos.

En el caso de alumnos/as tendremos dos tipos, los que ya están matriculados y desean acceder a la plataforma de su universidad, noticias y novedades u oferta formativa. Y por otro lado visitante o alumnos/as potenciales, que buscan cursos poder realizar (oferta formativa), deseando obtener información de los mismos, forma de matriculación así como noticias e información general, que en un futuro no muy lejana se convierten en alumnos.

La figura de un administrador por

universidad, resultó interesante consiguiendo de esta manera administrar la parte correspondiente a su universidad, siempre teniendo en cuenta criterios establecidos con anterioridad de manera global. De esta manera, las actas, que en un principio se planteó como algo complicado, al ser tan elevado el número de alumnos/as y al provenir de nueve universidades diferentes, con la figura del administrador por universidad y el portal común todo se ha efectuado de manera correcta, para ello el trabajo en equipo y la coordinación entre los diferentes miembros responsables ha sido fundamental.

Para la realización y el mantenimiento del portal se propuso la utilización de un gestor de contenidos. Los gestores de contenido (CMS) ayudan a la realización de portales de manera rápida y sencilla. Además implementan funcionalidades que permiten que múltiples usuarios administren un mismo portal. Con esto se pretende que la realización del mantenimiento del portal sea fácil, así como la incorporación de nuevos contenidos.

En cada universidad existe un Plan de Promoción del Campus Andaluz Virtual, que tiene como objetivo el fomento y la difusión de las distintas propuestas académicas que este proyecto les ofrece a las Comunidades Universitarias Andaluzas. Este plan se apoya en acciones y eventos desarrollados comúnmente en las distintas universidades, así como en fechas de interés universitario, tales como el período de matriculación o preinscripción y fechas de interés local y eventos propios de cada Universidad. Para su desarrollo, este plan de promoción cuenta con una serie de recursos publicitarios, tales como: ploteers, carteles, trípticos informativos, banner activa para web, web promocional flash, separador de libros, calculadoras, bolígrafos, nota de prensa regional, nota de prensa autonómica y nacional, información en radio. Aunque de un curso académico a otro puede variar la promoción y los elementos que forman parte de ella.

Es esencial para el avance del proyecto la elección acertada, de asignaturas de especial interés para los alumnos, para ello es necesario llegar a una serie de acuerdo entre todas las universidades andaluzas, para evitar entre otras cosas que no se oferten las mismas asignaturas en varias universidades.

Estas asignaturas han sido implementadas en distintas plataformas de teleformación: WebCT, Moodle e Ilias.

A continuación, podemos observar un cuadro representativo de las asignaturas ofertadas por el Campus Andaluz Virtual el curso académico 2006/2007 y el número de alumnos matriculados de cada una de la Universidades (Véase la tabla 1).

En este curso cada Universidad ofertó tres asignaturas, pasando por las diferentes áreas, como es el área de matemáticas, el de lenguaje, idiomas, las nuevas tecnologías, biología, geología, la física o la química entre otras.

Destacamos las siguientes asignaturas, ya que la matriculación en ellas ha sido bastante elevada, aunque el resto de asignaturas están bastante igualadas: Alimentación y envejecimiento, Obtención de alimentos fermentados, del laboratorio a su cocina y Paisajes rurales Mediterráneos.

En la tabla 2 podemos observar el número de alumnos/as por Universidades matriculados en cada una de las distintas asignaturas. En general la participación ha sido muy variada, es elevado el número de alumnos que se han matriculado en asignatura de otras universidades participantes, bien por intereses personales o profesionales, o simplemente porque les ha llamado la atención. Destaca la Universidad de Málaga por su elevada participación. Como conclusión general, el proyecto ha funcionado bien, la aceptación entre la comunidad universitaria ha sido la esperada, también ha tenido muy buena repercusión y divulgación.

|                                                            | Universidadesdel Campus Andaluz Virtual |          |                 |        |             |                |                |     |     |                 |                          |
|------------------------------------------------------------|-----------------------------------------|----------|-----------------|--------|-------------|----------------|----------------|-----|-----|-----------------|--------------------------|
| Nombre Asignatura                                          | ofertada                                | UAL.     | UCA             | liteo. | <b>ITGR</b> | <b>ITHTE</b>   | <b>ILIA</b>    | UMA | UPO | lus             | TOTAL                    |
| ALIMENTACIÓN Y ENVEJECIMIENTO                              | <b>TIGR</b>                             | 10       | 10 <sup>1</sup> | 10     | 10          |                |                | 10  |     | 10              | 77                       |
| BIOINFORMÁTICA CLÁSICA                                     | <b>TINTA</b>                            | Я        |                 |        |             | 8              |                | 10  |     | 10              | 50                       |
| CONTABILIDAD INTERNACIONAL                                 | TJAT.                                   |          |                 |        |             |                |                | 9   |     | 10              | 29                       |
| DERECHO PENAL DE LA EMPRESA                                | UCA                                     |          | n               |        |             |                |                | 10  |     | 10              | $\overline{41}$          |
| ECONOMÍA Y ORGANIZACIÓN INDUSTRIAL                         | UHU                                     | 8        |                 |        |             | 5              |                | 10  |     | $10^{1}$        | 41                       |
| EDUCACIÓN EN SALUD REPRODUCTIVA HUMANA                     | UCA                                     | 10       |                 |        | 10          | $\overline{c}$ | 10             | 10  |     | 10              | $\overline{61}$          |
| ELECTRÓNICA INDUSTRIAL APLICADA                            | UJA                                     |          |                 |        |             | $\overline{2}$ | 3              | 8   |     |                 | 28                       |
| ENSEÑAR Y APRENDER HISTORIA Y GEOGRAFÍA                    | UJA                                     |          |                 |        | 11          |                |                | 10  |     |                 | 44                       |
| ESTADÍSTICA DESCRIPTIVA                                    | UJA                                     |          |                 |        |             | 10             |                | 10  |     |                 | 55                       |
| EVALUACIÓN Y DESARROLLO DE LA COMPETENCIA LEXICA A TRAV    | <b>TIGR</b>                             |          |                 |        | 10          |                |                | 9   |     |                 | $\overline{35}$          |
| FISICOOUÍMICA DEL AGUA                                     | TIPO                                    |          |                 |        |             |                | $\overline{2}$ | 10  | 10  | 10              | $\overline{61}$          |
| FUNDAMENTOS BIOLÓGICOS Y JURÍDICOS DEL DOPAJE EN EL DEPO   | UNIA                                    | ۹        |                 |        | 8           |                |                | 10  |     | 10              | 58                       |
| GEMOLOGÍA                                                  | UGR                                     |          |                 |        | 10          | 7              |                | 10  |     | 8               | 45                       |
| GÉNERO Y DESARROLLO                                        | UPO                                     | 10       |                 |        |             | 10             |                | 9   |     | 10              |                          |
| HISTORIA DE LA BÉTICA ROMANA: LA CULTURA DEL AGUA          | UCA                                     | 8        |                 |        |             | 10             |                | 10  |     | 10              | $\frac{64}{51}$          |
| INTEGRACIÓN CELULAR                                        | luco                                    |          |                 |        |             | 10             |                | 10  |     |                 | 33                       |
| INTRODUCCIÓN A LA MODELIZACIÓN MOLECULAR                   | UMA                                     |          |                 |        |             | 8              |                | 10  |     |                 | $\overline{32}$          |
| LA ECONOMÍA LATINOAMERICANA Y SUS RELACIONES CON LA        | <b>ITINTA</b>                           | 10       |                 |        |             | ġ              |                | 10  |     | 10              | 60                       |
| LABOR ATORIO DE MATEMÁTICAS                                | ltreo                                   |          |                 |        |             | $\overline{2}$ |                | 10  |     |                 | 29                       |
| MEDIOS DE COMUNICACIÓN SOCIAL EN EDUCACIÓN                 | TJHTJ                                   | 10       |                 |        |             | 10             |                | 9   |     | 10              | 50                       |
| NUEVAS TECNOLOGÍAS APLICADAS A LA EDUCACIÓN                | πs                                      | 10       |                 |        | 10          | 3              |                | 10  |     | 8               | 52                       |
| NUEVAS TECNOLOGÍAS APLICADAS A LA PROMOCIÓN Y              | Itima                                   | 10       |                 |        |             |                |                | 10  |     | 10 <sup>1</sup> | 54                       |
| NUEVAS TECNOLOGÍAS DE LA PROGRAMACIÓN                      | UAL.                                    | 5        |                 |        | 8           | 10             |                | 10  |     | 10              | 49                       |
| OBTENCIÓN DE ALIMENTOS FERMENTADOS: DEL LABORATORIO A TUPO |                                         | 10       |                 | 10     | 11          |                |                | 10  | 10  | 10              | $\overline{\mathbf{31}}$ |
| PAISAJES RURALES MEDITERRÁNEOS                             | τrς                                     | 10       | 10              | ١ŕ     | 11          | $\overline{c}$ |                | 10  |     | 10              | 75                       |
| PROBLEMAS INTERESANTES DE LA INVESTIGACIÓN OPERATIVA EN    | UMA                                     |          |                 |        |             |                |                | 10  |     |                 | 19                       |
| SOCIOLOGÍA Y EDUCACIÓN PARA EL DESARROLLO                  | UAL                                     | 10       |                 |        | 10          |                |                | 10  |     |                 | 57                       |
| TECNOLOGÍA ELÉCTRICA                                       | ltreo                                   | $\theta$ |                 |        |             | 10             |                |     |     |                 | $\overline{32}$          |
| TEORIA DE MECANISMOS Y ESTRUCTURAS                         | TJHTJ                                   | $\theta$ | n               |        |             |                |                | 9   |     | 8               | $\overline{18}$          |
| USOS PLÁSTICOS DEL COLOR                                   | lus                                     | 10       |                 | 10     | 11          |                |                | 10  |     | 10              | 62                       |
| TOTAL                                                      |                                         | 197      | 78              | 112    | 203         | 143            | 100            | 292 | 84  | 234             |                          |

Tabla 1. Asignaturas ofertadas por el Campus Andaluz Virtual curso 2006/2007 y alumnos matriculados.

La valoración por parte de los alumnos/as ha sido bastante positiva y la experiencia por parte de los profesores ha sido innovadora y gratificante. Los primeros destacan el uso de nuevas tecnologías de la información y comunicación, como son el foro, las videoconferencias, blogs, etc, durante el transcurso de las asignaturas, puesto que muchos no las habían utilizado hasta ahora. Mientras que los profesores han quedado muy sorprendidos por el nivel de implicación y trabajo de los alumnos, puesto que su trabajo y esfuerzo ha sido, en ocasiones, mayor que en las clases presenciales.

#### **5. Referencias bibliográficas.**

Adell, J. (1997). Tendencias en educación en la sociedad de las tecnologías de la información. *EDUTEC. Revista Electrónica*

*de Tecnología Educativa, 7*. (http://nti.uji.es/ docs/nti/Jordi\_Adell\_EDUTEC.html) (09-12- 2003)

Albert Sangrà, (2001). *La calidad en las experiencias virtuales de educación superior*. : (http://reddigital.cnice.mec.es/) (09-12-2003)

Cabero, J. (2002). *Las TICs en la Universidad*. Sevilla: MAD.

Cabero, J. (2008). Los entornos tecnológicos en la universidad. *Revista de Medios y Educación: Tic y Universidad, 129*; 83-100.

Cebrián de la Serna, M. (Coord.) (2000). *Campus virtuales y enseñanza universitaria*. Málaga: IEEV.

Comisión de las Comunidades Europeas (2003). Informe de la Comisión, de 31 de enero de 2001: Futuros objetivos precisos de los sistemas educativos [COM(2001) 59 final - no publicado en el Diario Oficial]. Consultado el día 1 de diciembre de 2003 en (http://

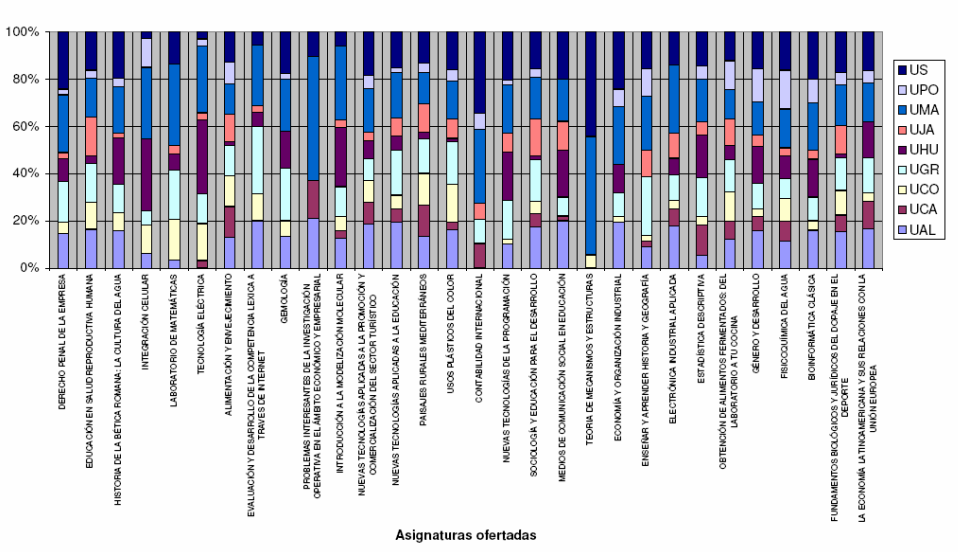

Distribución de Alumnos por asignatura ofertada

Tabla 2. Número de alumnos por universidad en cada asignatura.

europa.eu.int/scadplus/leg/es/cha/ c11049.htm) (19-04-2005)

Del Moral, M.E. (1999). Implicación del profesorado en proyectos y experiencias educativas cooperativas a través de Internet. *Revista Píxel Bit, 13*; 5-15.

Duarte, A. (2000). Innovación y nuevas tecnologías: implicaciones para un cambio educativo. XXI. *Revista de Educación, 2*; 129- 145.

Esteve, J.M. (2003). *La tercera revolución educativa. La educación en la sociedad de conocimiento*. Barcelona: Paidós.

Garzás, J. & Bravo, J. (1999). Construcción de entornos para la Educación a distancia asistida por computador. Entornos para la resolución de ecuaciones lineales. *Pixel-Bit. Revista de Medios y Educación, 13*; 5-15.

Guzman, M.D. (2002). El profesorado universitario en la sociedad de las redes telemáticas. Tesis Doctoral inédita. Universidad de Huelva.

Hannafin, M.J. & otros (1994). Learning in open-ended environments: Assumptions, methods and implications. *Educational Technology. The Magazine for Managers in Education, 34(8),* 48-55.

Henríquez, P. & González Soto, A. P. (1999). El trabajo colaborativo en los procesos formativos apoyados en la red. CONIED'99. (http://glorieta.fcep.urv.es) (http:// www.catcampus.org/ intercampus/index.html) (https://www.uni-g9.net/portal/) (http:// www.juntadeandalucia.es/ innovacioncienciayempresa/ universidaddigital/static\_html/index.html) (11- 10-2003)

Lama et al (2000). La red como espacio de formación. La experiencia de la red andaluza de profesionales de la formación. *Educaweb. Formación Virtual*. (http:// www.educaweb.com/esp/ servicios/ monografico/virtual) (07-11-2003)

Marquès, P. (2003). *La pizarra digital en el aula. Formación básica didácticotecnológica para el uso docente de la pizarra digital*. La Rioja: Servicio de Innovación Educativa y Formación del Profesorado.

Molina Martín, M., Iglesias García, M.T., Diego Pérez, C. (2008). Formación en gestión de la información sobre educación con materiales multimedia. *Pixel-Bit, 31*; 71-89

Salinas, J. (1999a). Criterios generales para la utilización e integración curricular de los medios, en Cabero, J. (Ed.). *Tecnología Educativa*. Madrid: Síntesis; 107-129.

\_\_\_\_\_\_\_\_(1999b). Las redes en la enseñanza, en Cabero, J. (Coord.). *Medios audiovisuales y Nuevas tecnologías para la formación en el Siglo XXI*. Murcia: Diego Marín, 133-150.

Fecha de recepción: 29-12-2009 Fecha de evaluación: 15-11-2010 Fecha de aceptación: 19-11-2010 Fecha de publicación: 01-01-2011